# **Lab 8: DLP - Disk/Email Encryption**

Outline demo:<https://youtu.be/dob5emKJa3o>

#### **1 PGP Encryption**

An import element in data loss prevention is encrypted emails. In this part of the lab we will use an open source standard: PGP.

On your main desktop, install GPG from:

#### **<http://gpg4win.org/download.html>**

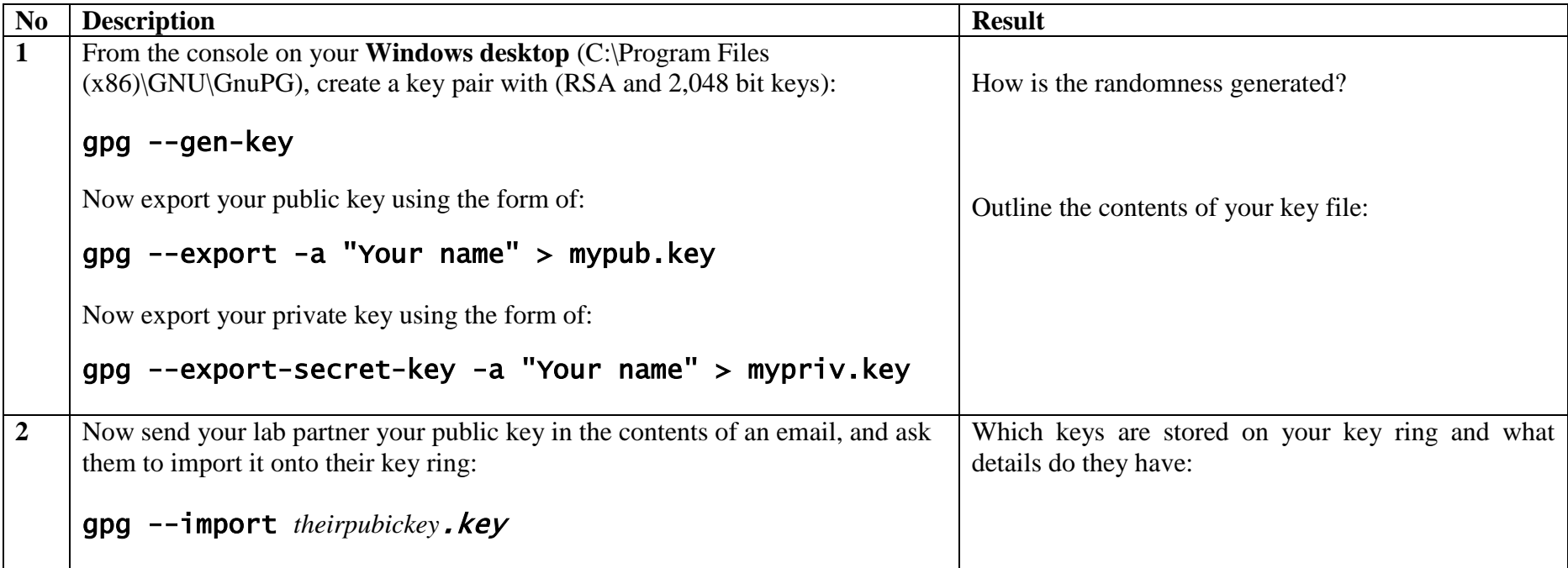

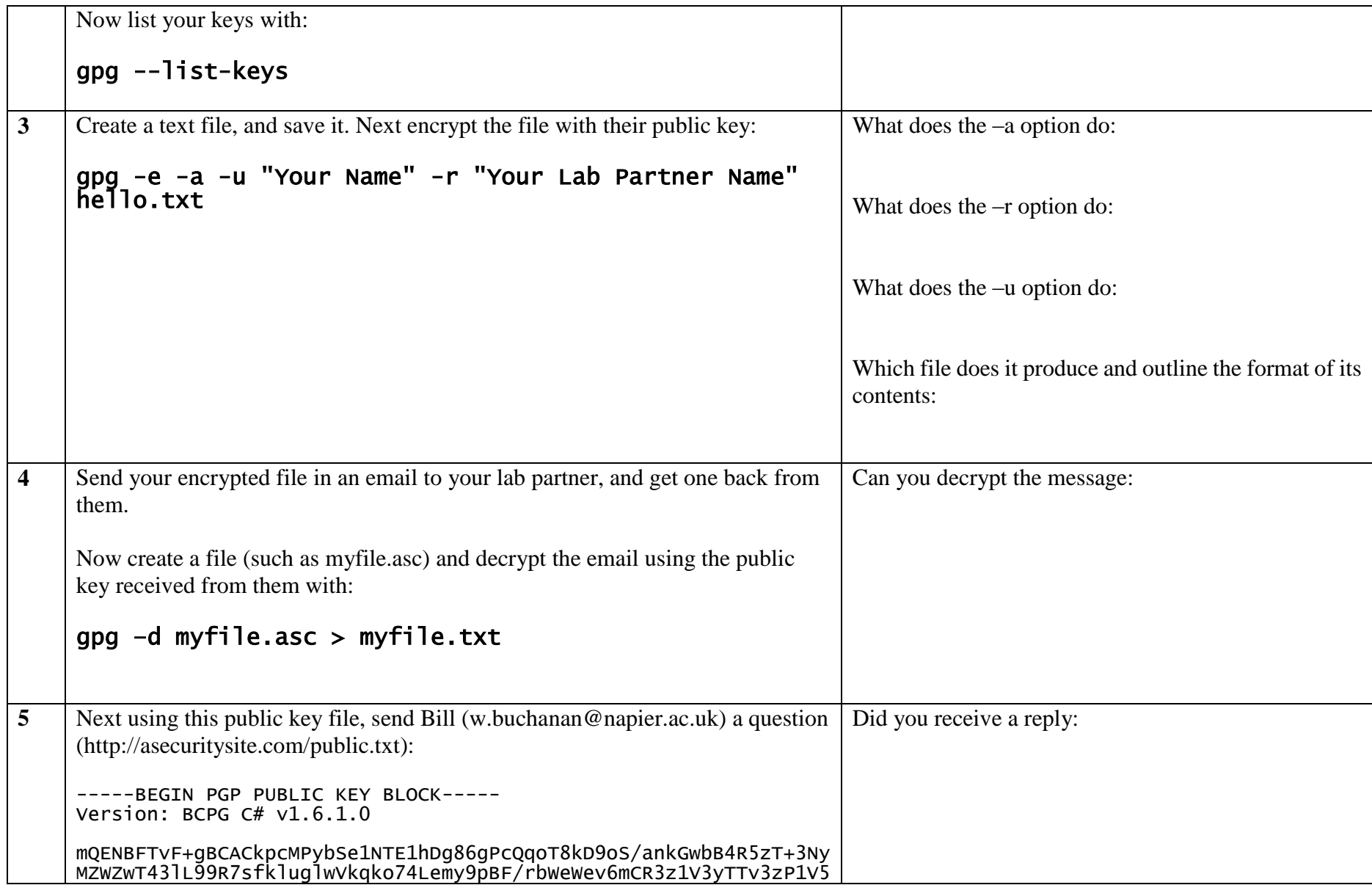

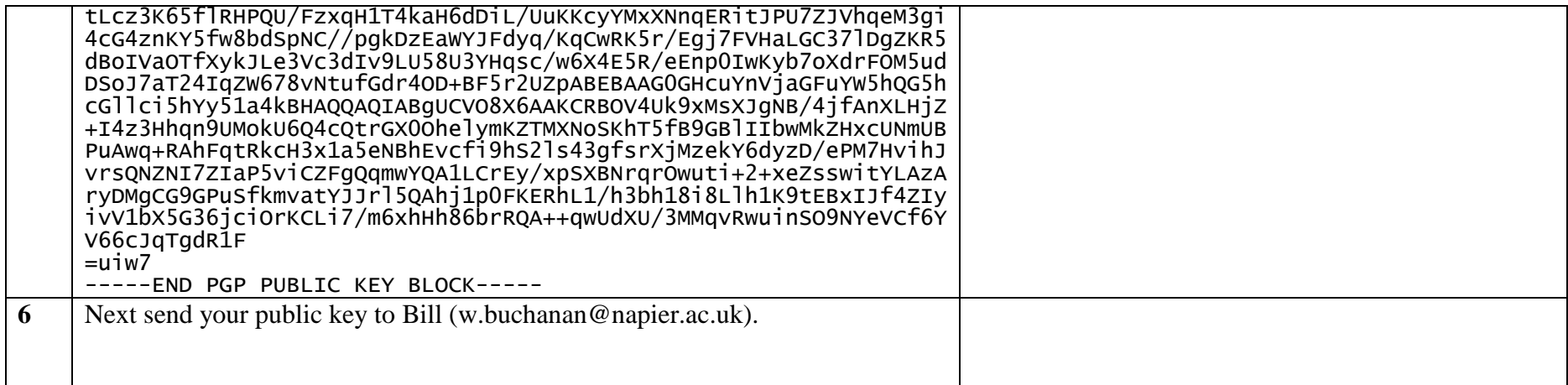

## **2 TrueCrypt**

Now go to the DFET Napier Cloud, and you should have a Kali instance.

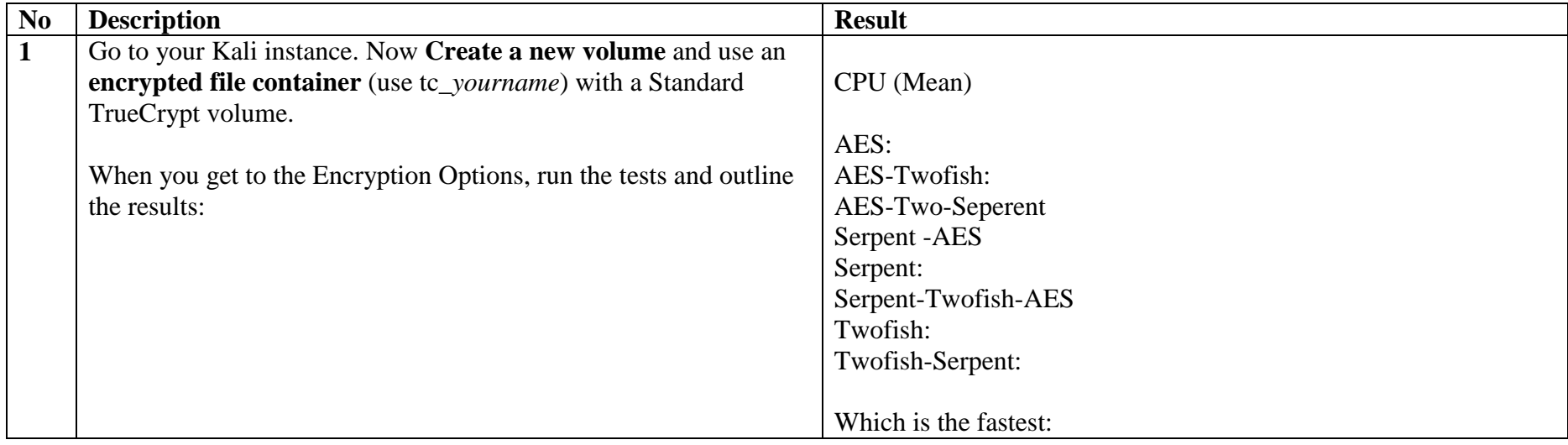

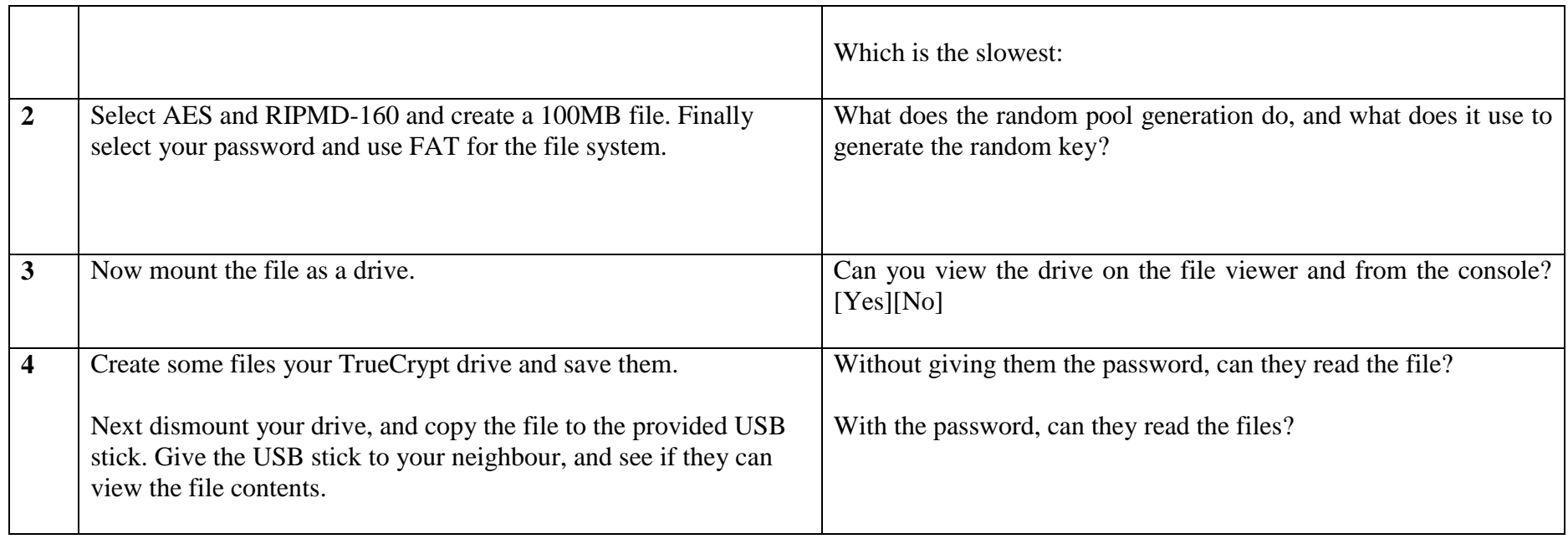

#### **3 TrueCrypt Volumes**

The following files have the passwords of "Ankle123", "foxtrot", "napier123", "password" or "napier". Determine the properties of the files defined in the table:

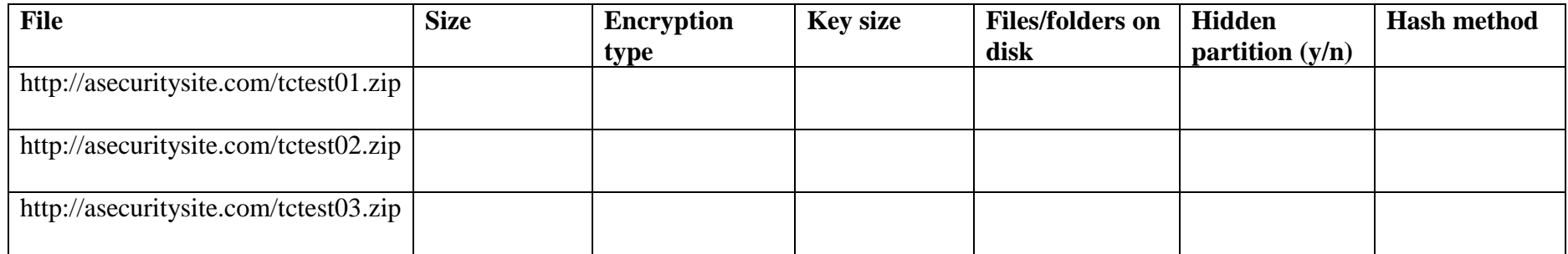

Now with **truecrack** see if you can determine the password on the volumes. Which TrueCrypt volumes can truecrack?

| Lkali_205_020 on 146.176.166.85<br>File View VM<br>$\begin{array}{c c c c c} \hline\mathbf{O} & \mathbf{O} & \mathbf{O} & \mathbf{O} & \mathbf{O} \end{array} \begin{array}{c} \hline \mathbf{O} & \mathbf{O} & \mathbf{O} \end{array}$<br>$\bullet$<br>$\mathbb{D}$<br><b>OD</b><br>$\blacksquare$<br><b>Applications Places</b><br>$\geq$<br><b>CU</b><br>Mon Oct 13, 4:17 AM<br>$\left( \mathbf{0} \right)$<br>$\blacksquare$ root<br><u>est</u><br>Computer<br>TrueCrypt<br>$\times$<br>Volumes Favorites Tools Settings Help<br>truecrypt1<br>Volume<br>Size Mount Directory<br>Slot<br>Type<br>/root/truecrypt02<br>9.8 MB /media/truecrypt1<br>Normal<br>$\bullet$ 1<br>$\approx 2$<br>ψ3<br>$\approx 4$<br>$\approx$ 5<br>$\Leftrightarrow$ 6<br>$\approx$ 7<br>$\approx 8$<br>9 هټ<br>$\approx 10$<br>$\Rightarrow$ 11<br>$\approx$ 12<br>$\overline{\mathbf{v}}$<br>Create Volume<br>Volume Properties<br>Wipe Cache<br>Volume<br>/root/truecrypt02<br>$\checkmark$<br>Select File<br>☑ Never save history<br>Volume Tools<br>Select Device<br>Dismount<br>Auto-Mount Devices<br>Dismount All<br>Exit<br>圖<br>Foot@kali: ~/crackpkc C [Kali Linux, an Offensi F TrueCrypt<br>To release cursor, press CTRL + ALT |  |  |  |  |  |  |  |  |  |  |  |  |  |
|----------------------------------------------------------------------------------------------------|--|--|--|--|--|--|--|--|--|--|--|--|--|
|                                                                                                    |  |  |  |  |  |  |  |  |  |  |  |  |  |
|                                                                                                    |  |  |  |  |  |  |  |  |  |  |  |  |  |
|                                                                                                    |  |  |  |  |  |  |  |  |  |  |  |  |  |
|                                                                                                    |  |  |  |  |  |  |  |  |  |  |  |  |  |
|                                                                                                    |  |  |  |  |  |  |  |  |  |  |  |  |  |
|                                                                                                    |  |  |  |  |  |  |  |  |  |  |  |  |  |
|                                                                                                    |  |  |  |  |  |  |  |  |  |  |  |  |  |
|                                                                                                    |  |  |  |  |  |  |  |  |  |  |  |  |  |
|                                                                                                    |  |  |  |  |  |  |  |  |  |  |  |  |  |
|                                                                                                    |  |  |  |  |  |  |  |  |  |  |  |  |  |
|                                                                                                    |  |  |  |  |  |  |  |  |  |  |  |  |  |
|                                                                                                    |  |  |  |  |  |  |  |  |  |  |  |  |  |
|                                                                                                    |  |  |  |  |  |  |  |  |  |  |  |  |  |
|                                                                                                    |  |  |  |  |  |  |  |  |  |  |  |  |  |
|                                                                                                    |  |  |  |  |  |  |  |  |  |  |  |  |  |
|                                                                                                    |  |  |  |  |  |  |  |  |  |  |  |  |  |
|                                                                                                    |  |  |  |  |  |  |  |  |  |  |  |  |  |
|                                                                                                    |  |  |  |  |  |  |  |  |  |  |  |  |  |
|                                                                                                    |  |  |  |  |  |  |  |  |  |  |  |  |  |
|                                                                                                    |  |  |  |  |  |  |  |  |  |  |  |  |  |
|                                                                                                    |  |  |  |  |  |  |  |  |  |  |  |  |  |
|                                                                                                    |  |  |  |  |  |  |  |  |  |  |  |  |  |
|                                                                                                    |  |  |  |  |  |  |  |  |  |  |  |  |  |
|                                                                                                    |  |  |  |  |  |  |  |  |  |  |  |  |  |
|                                                                                                    |  |  |  |  |  |  |  |  |  |  |  |  |  |
|                                                                                                    |  |  |  |  |  |  |  |  |  |  |  |  |  |
|                                                                                                    |  |  |  |  |  |  |  |  |  |  |  |  |  |
|                                                                                                    |  |  |  |  |  |  |  |  |  |  |  |  |  |
|                                                                                                    |  |  |  |  |  |  |  |  |  |  |  |  |  |
|                                                                                                    |  |  |  |  |  |  |  |  |  |  |  |  |  |
|                                                                                                    |  |  |  |  |  |  |  |  |  |  |  |  |  |
|                                                                                                    |  |  |  |  |  |  |  |  |  |  |  |  |  |
|                                                                                                    |  |  |  |  |  |  |  |  |  |  |  |  |  |
|                                                                                                    |  |  |  |  |  |  |  |  |  |  |  |  |  |
|                                                                                                    |  |  |  |  |  |  |  |  |  |  |  |  |  |
|                                                                                                    |  |  |  |  |  |  |  |  |  |  |  |  |  |

Figure 1: Kali mount

#### **4 EFS**

On your desktop, undertake the following.

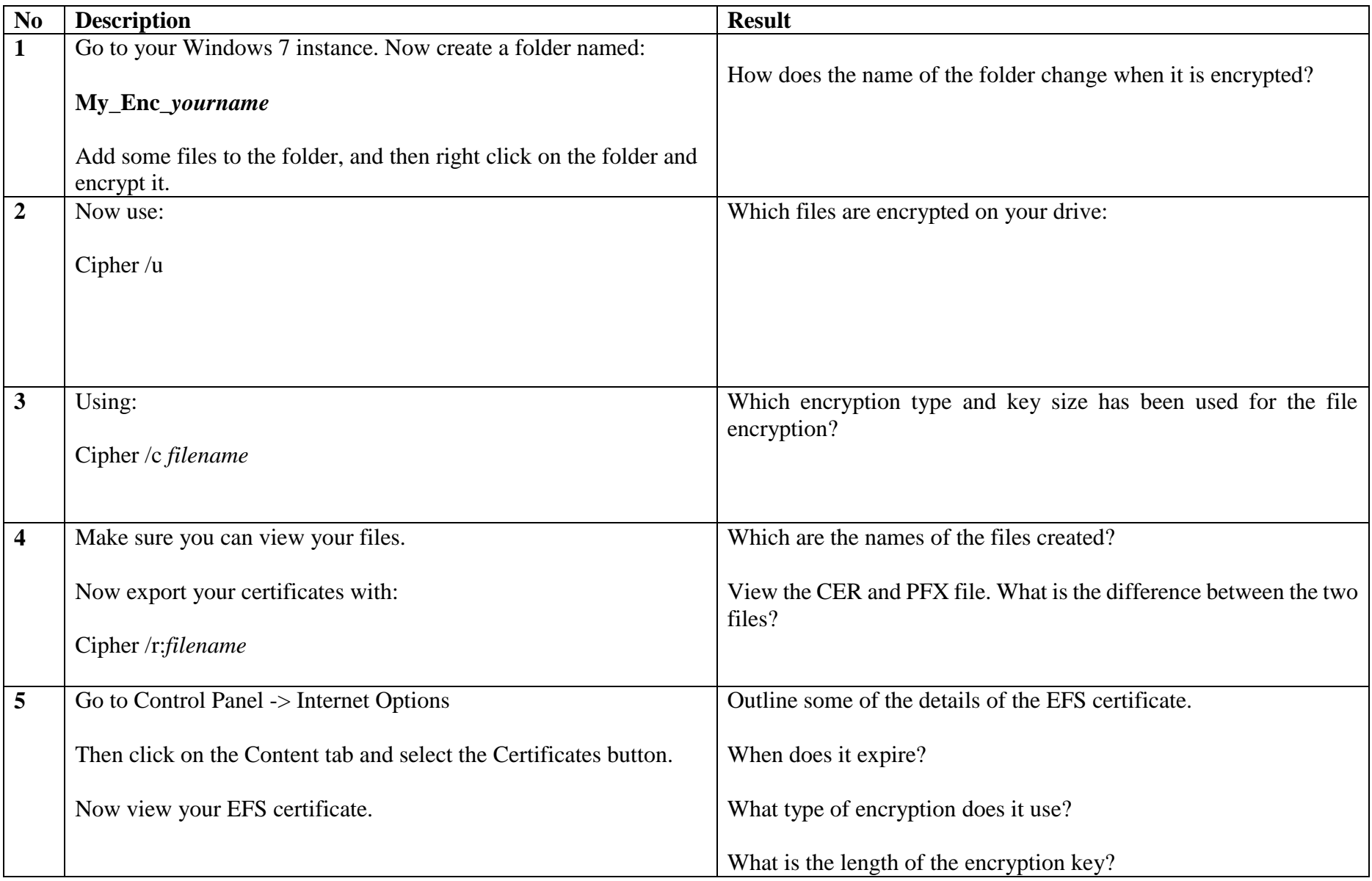

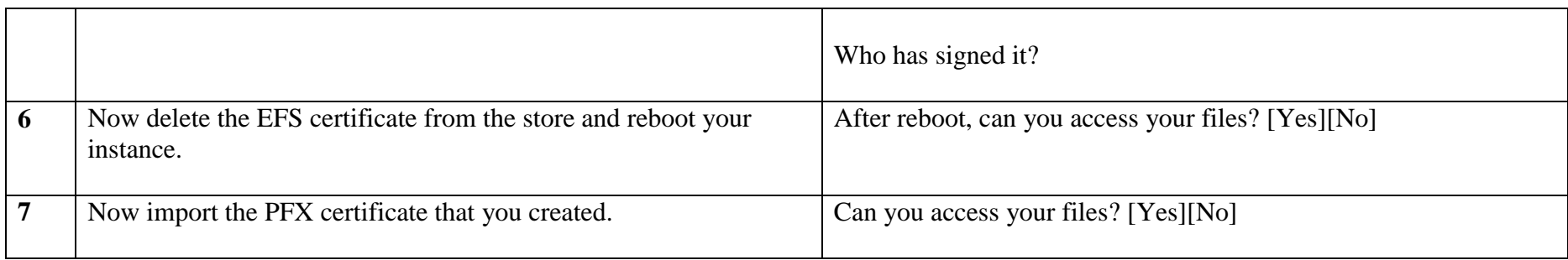

### **5 EFS (with USB)**

Undertake the following, but this time mount a USB stick, and encrypt on the USB device. First delete your existing EFS certificate.

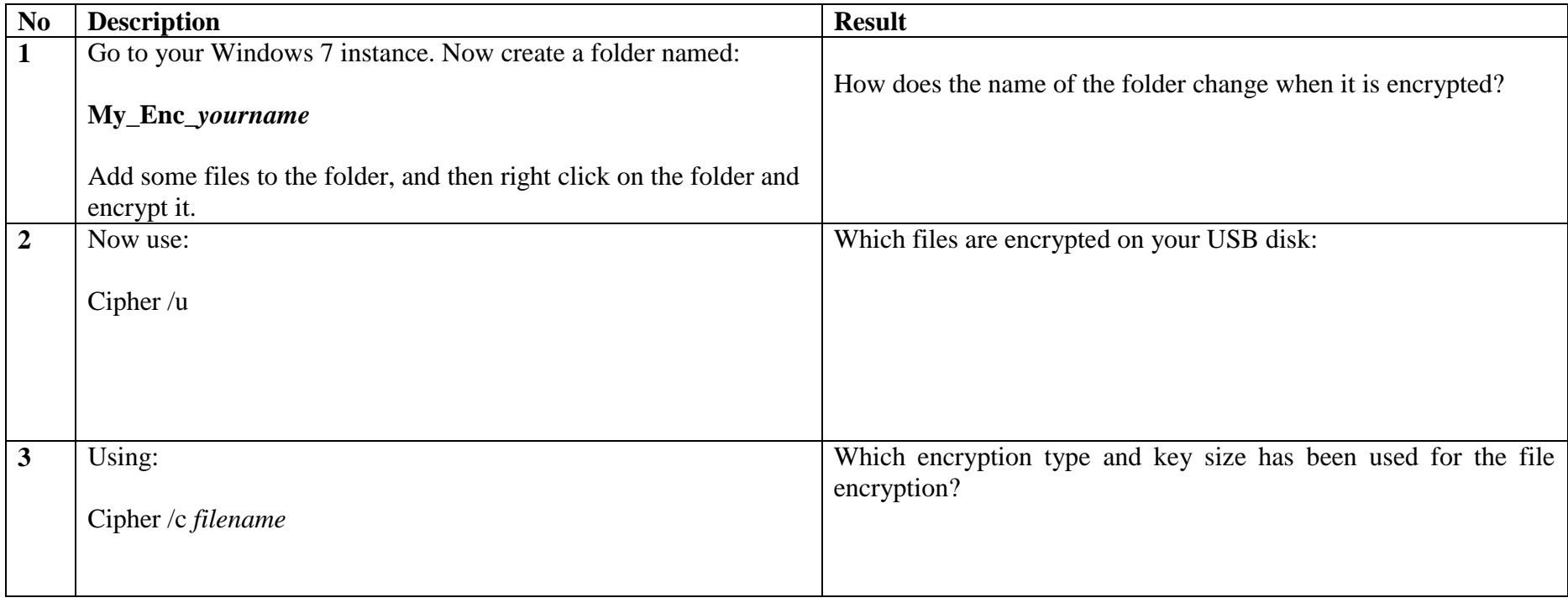

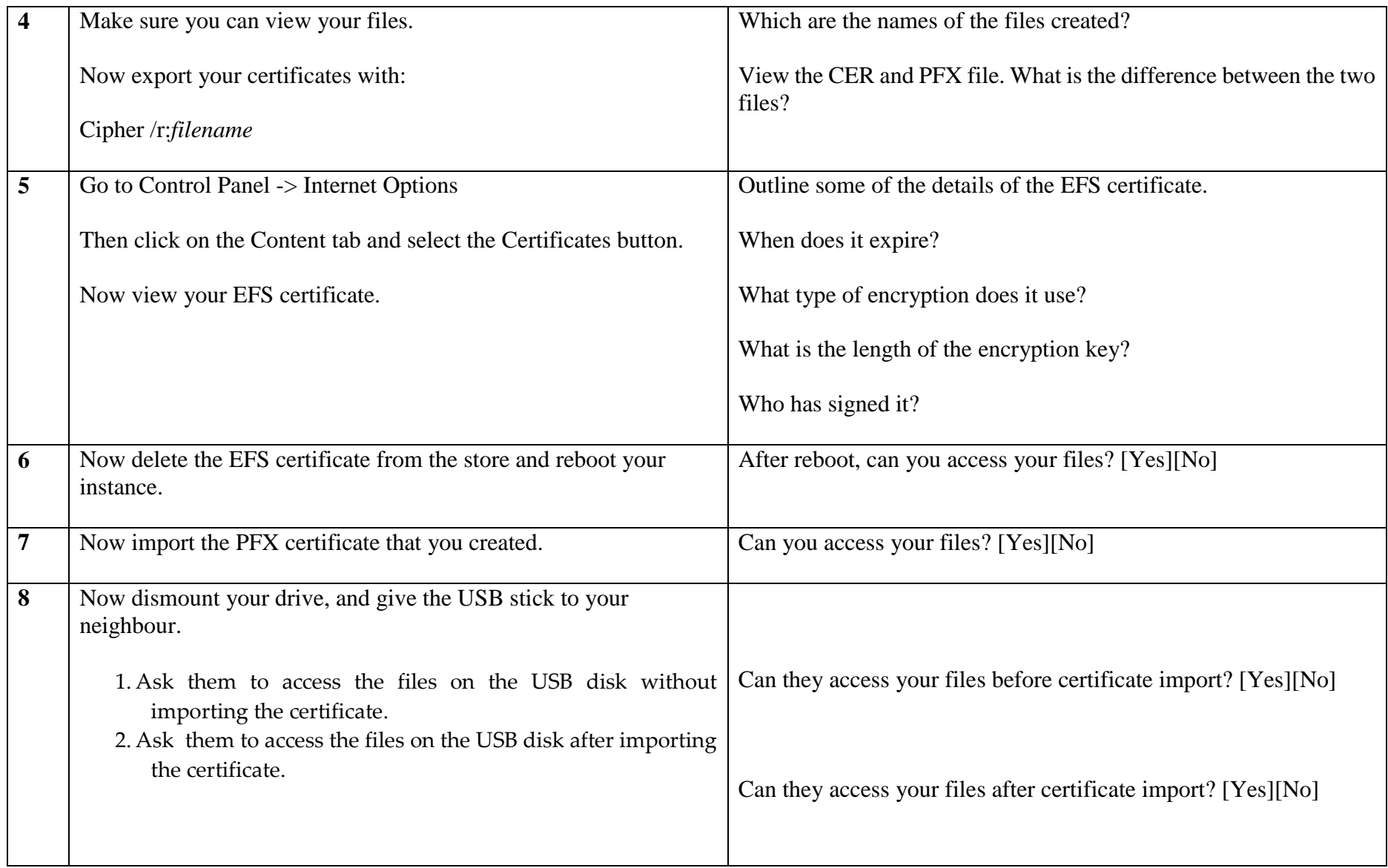

#### **6 Cracking digital certificates and file types**

Undertake the following.

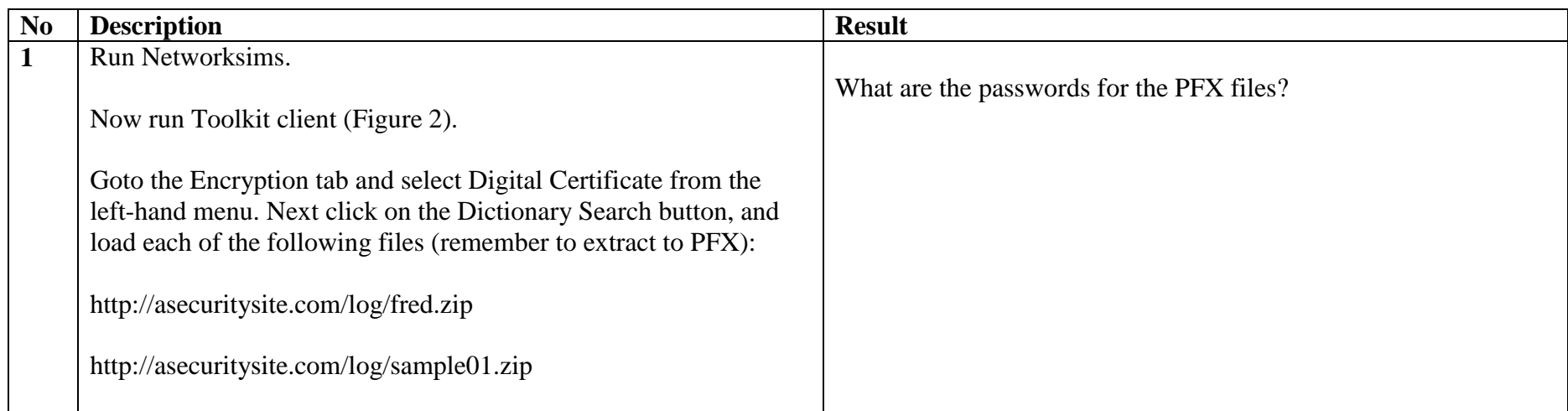

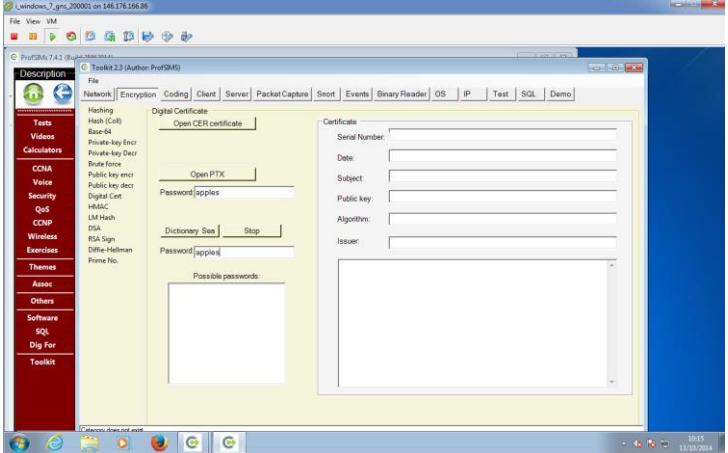

Figure 2: Dictionary search